## **Reproducción de un vídeo con información de gestión defectuosa**

La información de gestión de un vídeo puede dañarse si la grabación no se realiza en forma correcta, como por ejemplo apagando la alimentación en el medio de la grabación. Puede realizar las siguientes operaciones para reproducir vídeos con información de gestión defectuosa.

*1* Seleccione el modo vídeo.

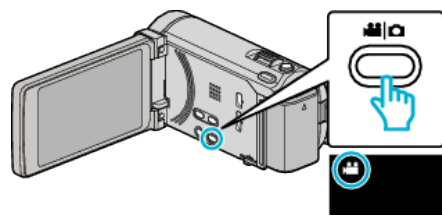

2 Pulse  $\bigcirc$  para seleccionar el modo de reproducción.

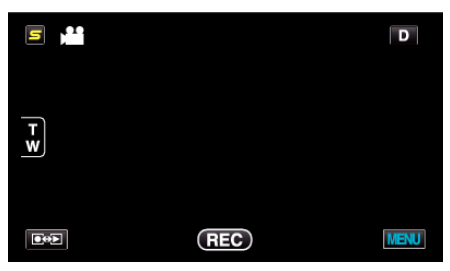

*3* Pulse "MENU".

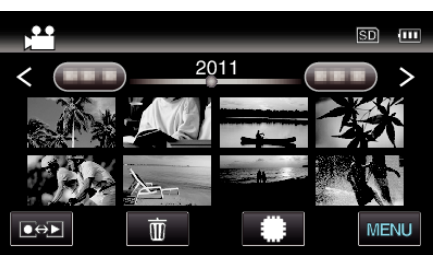

*4* Pulse "REPR. OTRO ARCHIVO".

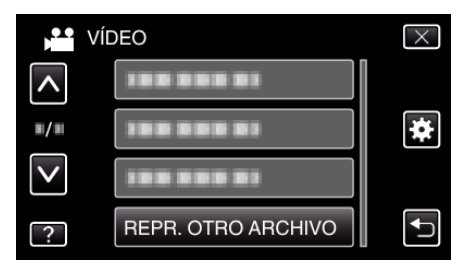

*5* Pulse sobre el archivo para iniciar la reproducción.

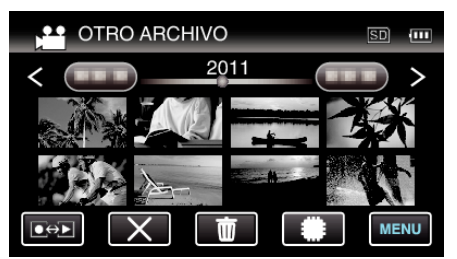

- **Nota :**
- 0 Se crea un archivo MTS en la carpeta EXTMOV si la información de gestión está dañada.
- 0 Dependiendo de la condición del archivo dañado, la reproducción puede fallar o realizarse con problemas.